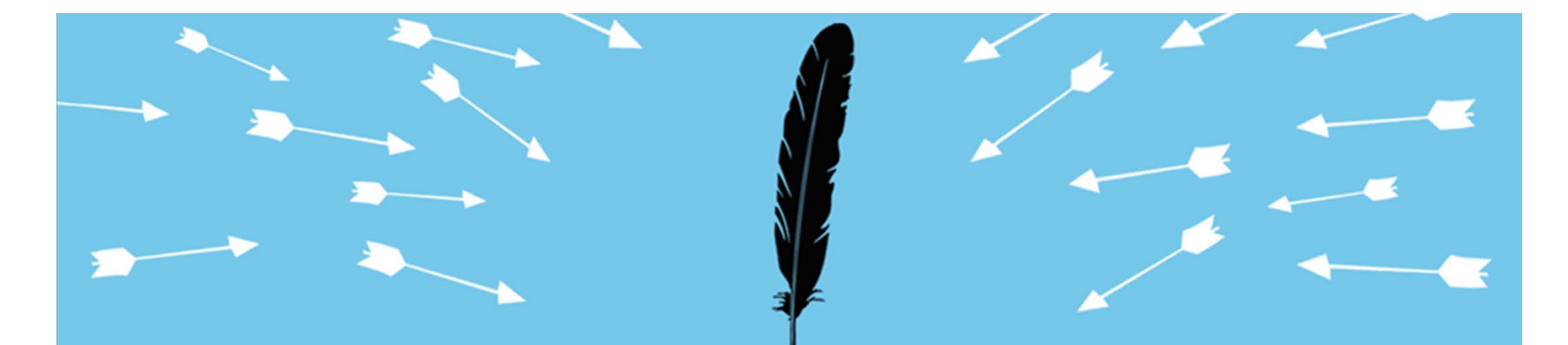

## **Optimizing Security for Situational Awareness**

#### **BRIAN KENYONMcAfee**

Session ID: SPO1-106 Session Classification: Intermediate

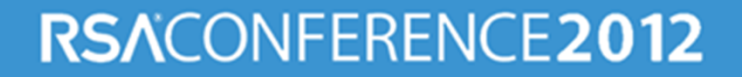

ble=network objects, Operation=Update,Administrator=fwadmin, Machine=cp-mgmt-ClientType=Policy Editor SessionId=Modification Info: ipaddr: changed from  $5.5''$  to  $10.10.57$ on,ClientType=Policy Editor SessionId=Modification Info: ipaddr: changed from '10.10.5.3' to '10.10.5.7', THE CONNECTED WILL WILL PUL<br>Bild=defined: a protopodssurd[in

:54 gw.foobar.com  $\frac{PIX-4-400027}{TCP}$ 

 $0.00:27$ ,  $a$ tion=smtp, Event='Email Status', size=25140, source=(66.55.23.4), source=(66.55.23.4),

 $\overline{SAVPROD}$ , {

026-356005616892 },End 026-356005616892 },End

,0:0:0:0:0:0,9.0.0.338 ,0:0:0:0:0:0,9.0.0.338

Oct 17 10:00:26, Src 66.55.23.4, s\_port 4523, dst 192.168.46.15, service smtp, proto tcp, xlatesrc

lassification: Attempted formation Leak] [Priority: 2] /06-8:14:09.082119  $2.168.1.167:1052 - \ge 2$ 

From=billf1223@gmail.com, , KENT, userk,,,,,,,,,16777216, reputation=49, tls=1

> src 10.5.5.1 s\_port 4523 dst 789.105.10.2 service http proto tcp xlatesrc

> > OperationTime=Thu Dec 13 15:00:48 2002,

ObjectName=Sanitized-Router,ObjectType=host\_plain, ObjectName=Sanitized-RbjeetTob}earetwerk<sub>o</sub>sbiertsn, 0B9Eat<del>i</del>9BīU¤date.Administrator=fwadmin, Machine=cp-mgmt-station,ClientType=Policy Editor SessionId=Modification Info: ipaddr: changed from '10.10.5.3' to '10.10.5.7'

> 14:53:16 drop gw.foobar.com >eth0 product VPN-1 & Firewall-1

356.884.146.12 rule 1514:55:20 accept gw.foobar.com >eth1 product VPN-1 &

"Block Windows File Sharing"" blocked (192.168.1.54,netbios-

356.884.146.12 rule 1514:55:20 accept gw.foobar.com >eth1 product VPN-1 & Firewall-1 product VPN-1 & Firewall-1

14:53:16 dro<del>gw.gfwo.floobaroncometheft</del>h0 product VPN-1 & Firewall-1

14:53:16 drop gw.foobar.com >eth0 product VPN-1 & Firewall-1

3/6/2011 8:14:0 (192.168.1.54, n(192.168.1.54, nis(KENT(172.30. is(192.168.1.54

Dec 19 04:40:54 gw.foobar.com %PIX-4-400027: IDS:3041 TCP SYN+FIN flags from 10.121.146.23 to 356.512.10.2 on interface outside

%PIX-4-106023: Deny protocol src [inboundinterface]:[src\_address/src\_port] dst interface]:[src\_address/src\_port] dst outbound-interface: dst\_address/dst\_port outbound-interface: dst\_address/dst\_port [type {type}, code {code}] by access\_group [type {type}, code access-list-name

[\*\*] [1:1407:9] SNMP trap udp [čiassGła8§ifiGatiop: mpted] <u>Ahtswnaed Information Leak]</u> [Priority: 2] 03/06- [Priority: 2] 8:14:09.082119 192.168.1.167:1052 -> 172.30.128.27:162 UDP TTL:118TOS:0x0 ID:29101 IpLen:20 DgmLen:8

r 5 07:12:50 10.87.62.40 %PIX-5-304001: 10.5.5.1 cessed URL 2.54.10.2:/aharrison@awod.com?on\_url=http://785.131.1

2/scripts/..%%35c../winnt/system32/cmd.exe?/c+ ..%%35c../winnt/system32/cmd.e e?/c+

689.432.146.12 s\_port 235.001.10.2 service ms-

src 10.5.5.1 s\_port 4523 dst 789.105.10.2 service http proto tcp xlatesrc

Machine=cp-mgmt-station, ClientType= Viewer, Info=connected with user pas %DIErfaced023rc<u>D</u>address#srclport] ds  $\phi$ unbound-interface: dst\_address/dst \_ {nypejaceddes{c<u>o</u>dddreby/acc<u>e</u>ps<u>r</u>group list-name

> 356.884.146.12 rule 1514:55:20 accept gw.foobar.com >eth1 product VPN-1 & Firew a

cleanable), W7MANG\host35 cleanable), W7MANG\host35 C:\Program C:\Program Files\VMware\Infrastructure Files\VMware\Infrastructure \Virtual Infrastructure \Virtual Infrastructure Client\4.1\vmware-vmrc.exe, C:\Users\brogers\Desktop\45 5\_23\_setup.exe

Generic.dx!bbfq

10/17/2011 10:02:52 PM, Paleted (detention isn't

10/17/2011 10:00:27, TRAFFIC, end, 66.55.23.4, 192.168.46.15, Monitor SPAN Port, Tap Zone, ethernet1/12, 83752, 1, ssn(139)). Inbound TCP connection

59404, 25, tcp, allow, any

Firewall-1

## **What is SIEM?**

#### **SIEM‐the Evolution & Integration of Two Distinct Technologies**

- **Security Event Management (SEM)** 
	- ― Primarily focused on Collecting and Aggregating Security Events
- **Security Information Management(SIM)** 
	- ― Primarily focused on the Enrichment, Normalization, and Correlation of Security Events

#### **Security Information &**

#### **Event Management is <sup>a</sup> Set of Technologies for:**

- **Log Data Collection**
- **Correlation**
- **Aggregation**
- **Normalization**
- Retention
- Analysis and Workflow

Three Major Factors Driving the Majority of SIEM Implementations

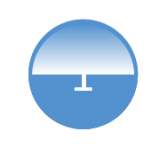

Real‐TimeThreatVisibility

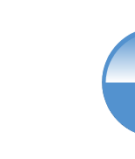

**2** 3 Derational Contract Contract Contract Operational Contract Contract Contract Contract Contract Contract Co Security **Efficiency** 

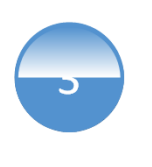

Compliance and/or Log Management Requirements

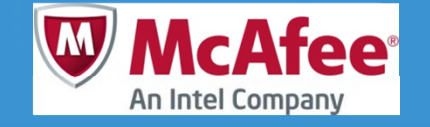

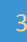

RSACONFERENCE2012

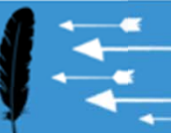

### **The SIEM "Catch 22"**

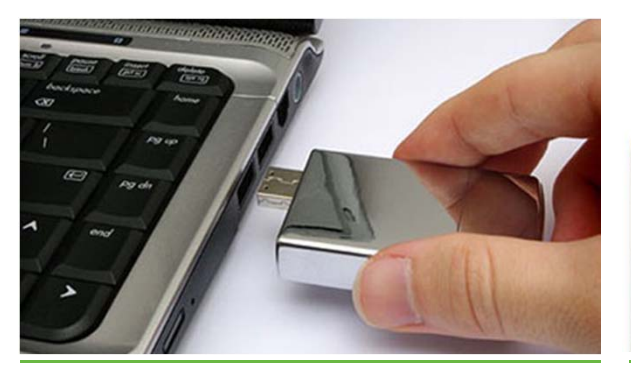

 $80\%$  of threats come . from insiders

Source: Forrester, Verizon

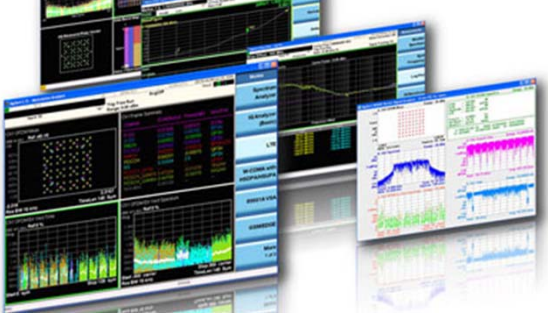

 $39\%$  of threats target software, applications, and services

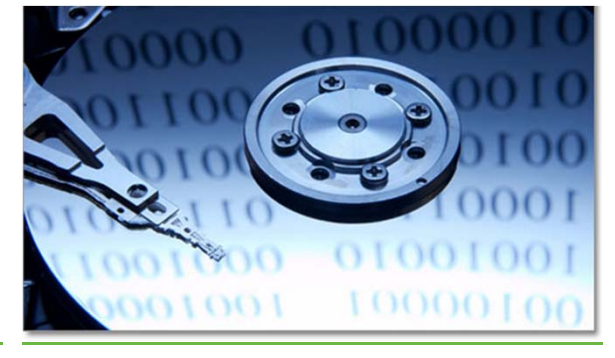

 $66\%$  of those involved did not know the data was on the system

- $\bullet$ To address these concerns, there is a need to monitor and analyze **more data**
- •However, there is already **too much data** for other SIEMs

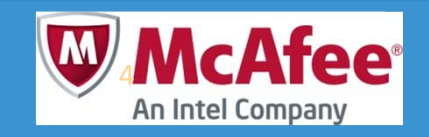

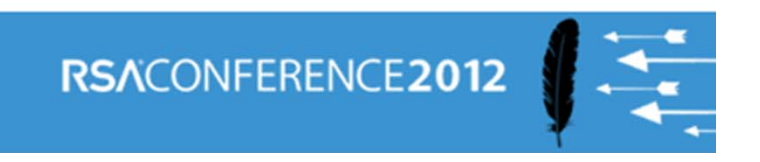

# **SIEM is Still Evolving …Beyond Logs**

What else happened at this time? Near this time?What is the time zone?

> What is this service? What other messages did it produce? What other systems does it run on?

DNS name, Windows name, Other names? Whois info? Organization owner? Where does the IP originate from (geo location info)? What else happened on this host? Which other hosts did this IP communicate with?

Mar 20 08:44:35 pcx02 sshd[263]: Accepted password for root from 216.101.197.234 port 56946 ssh2

What is the hosts IP address? Other names? Location on the network/datacenter? Who is the admin? Is this system vulnerable to exploits?

Who is this user? What is the users access-level? What is the users real name, department, location? What other events from this user?

What does this number mean? s this documented somewhere?

What is this port? Is this a normal port for this service? What else is this service being used for?

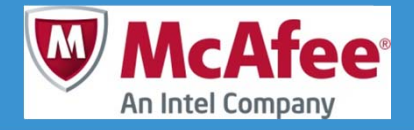

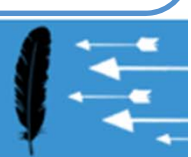

## **SIEM is Still Evolving…To**

- $\mathcal{L}_{\mathcal{A}}$  SIEM Content Awareness (Next Generation SIEM)
	- a. Content Awareness is Understanding the Payload at the Application Layer

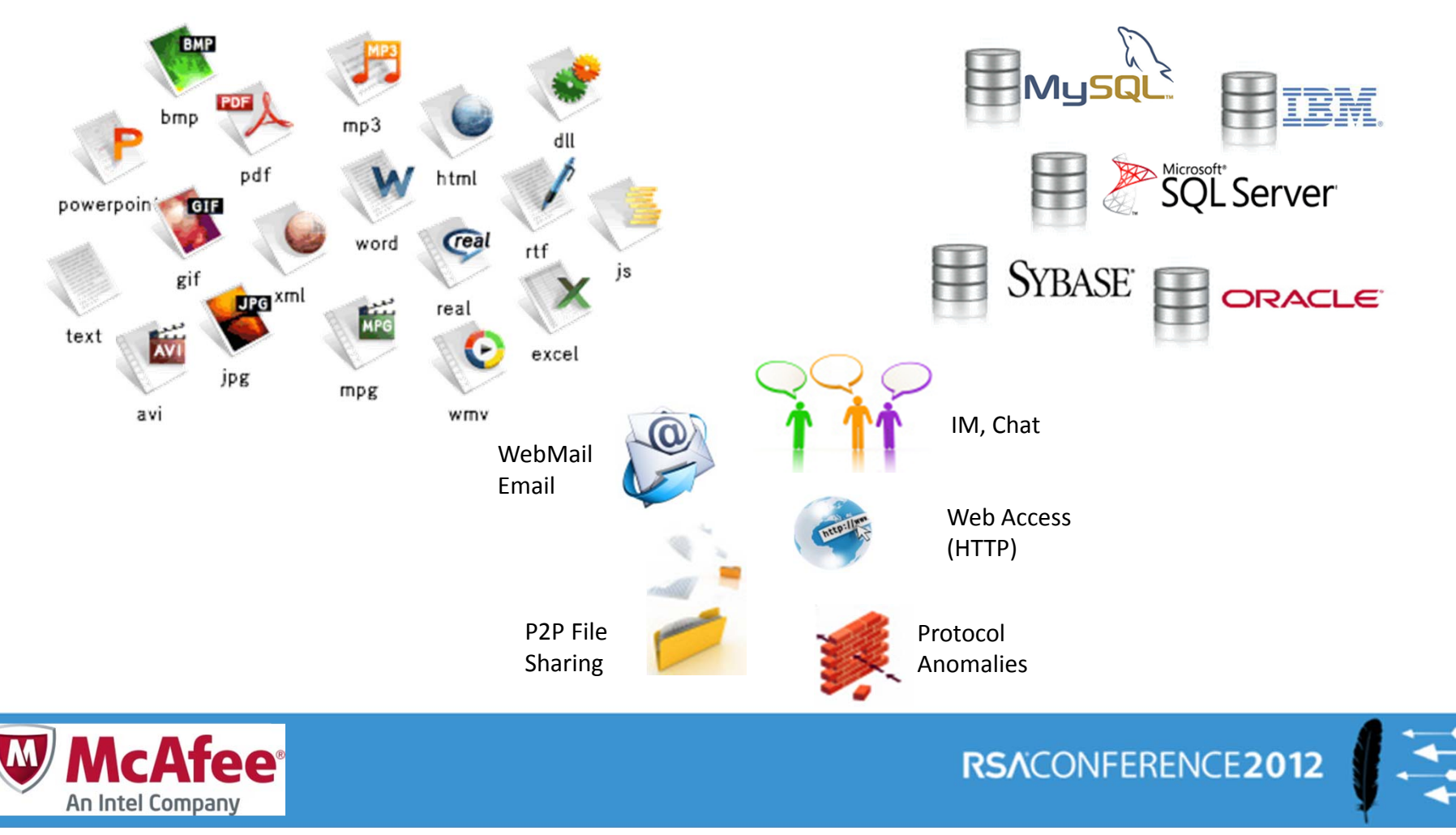

## **SIEM is Still Evolving…To**

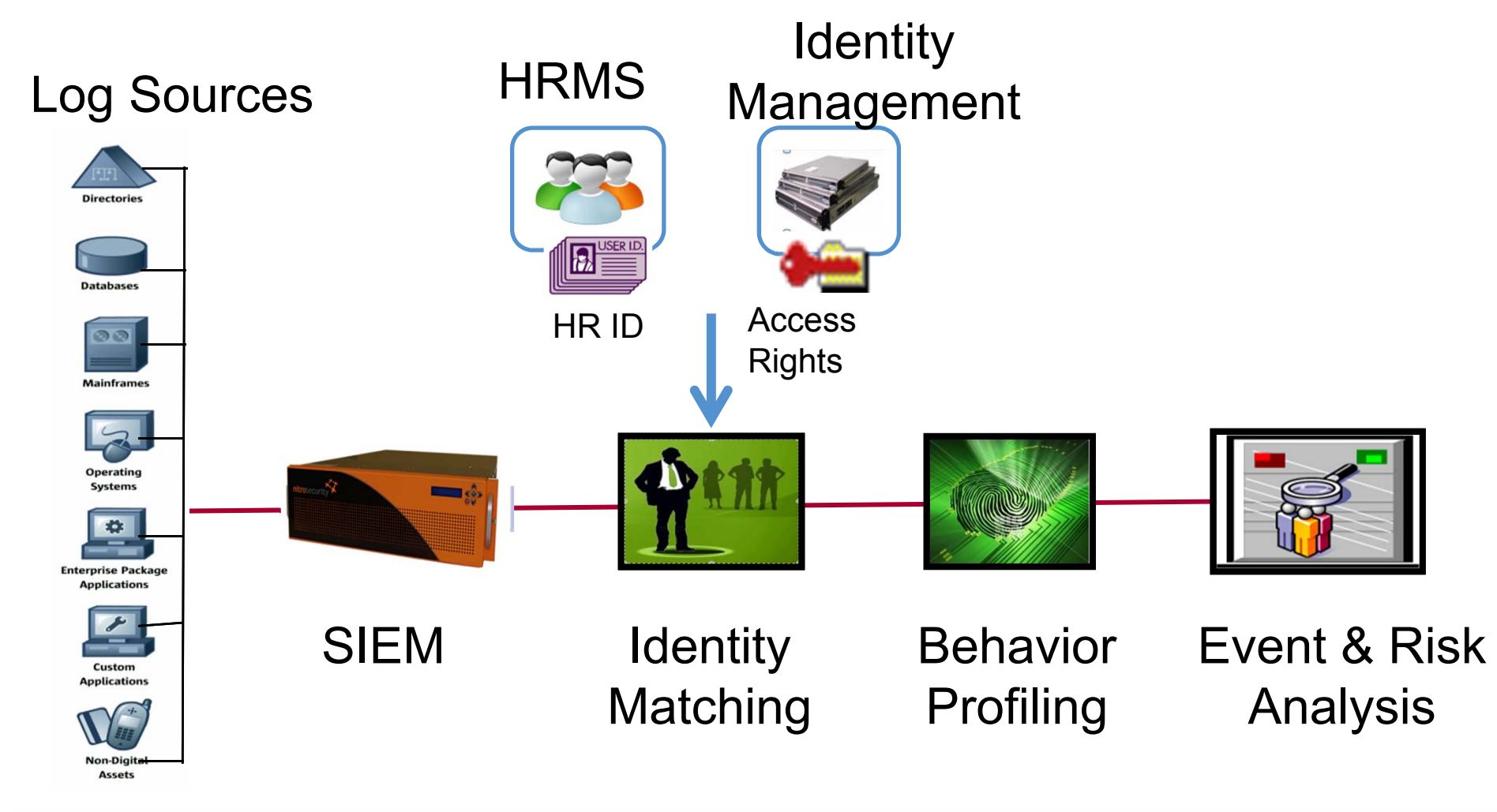

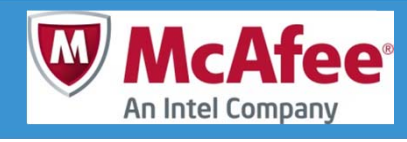

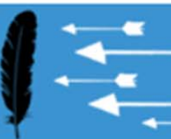

### **Broad Content and Context Correlation**

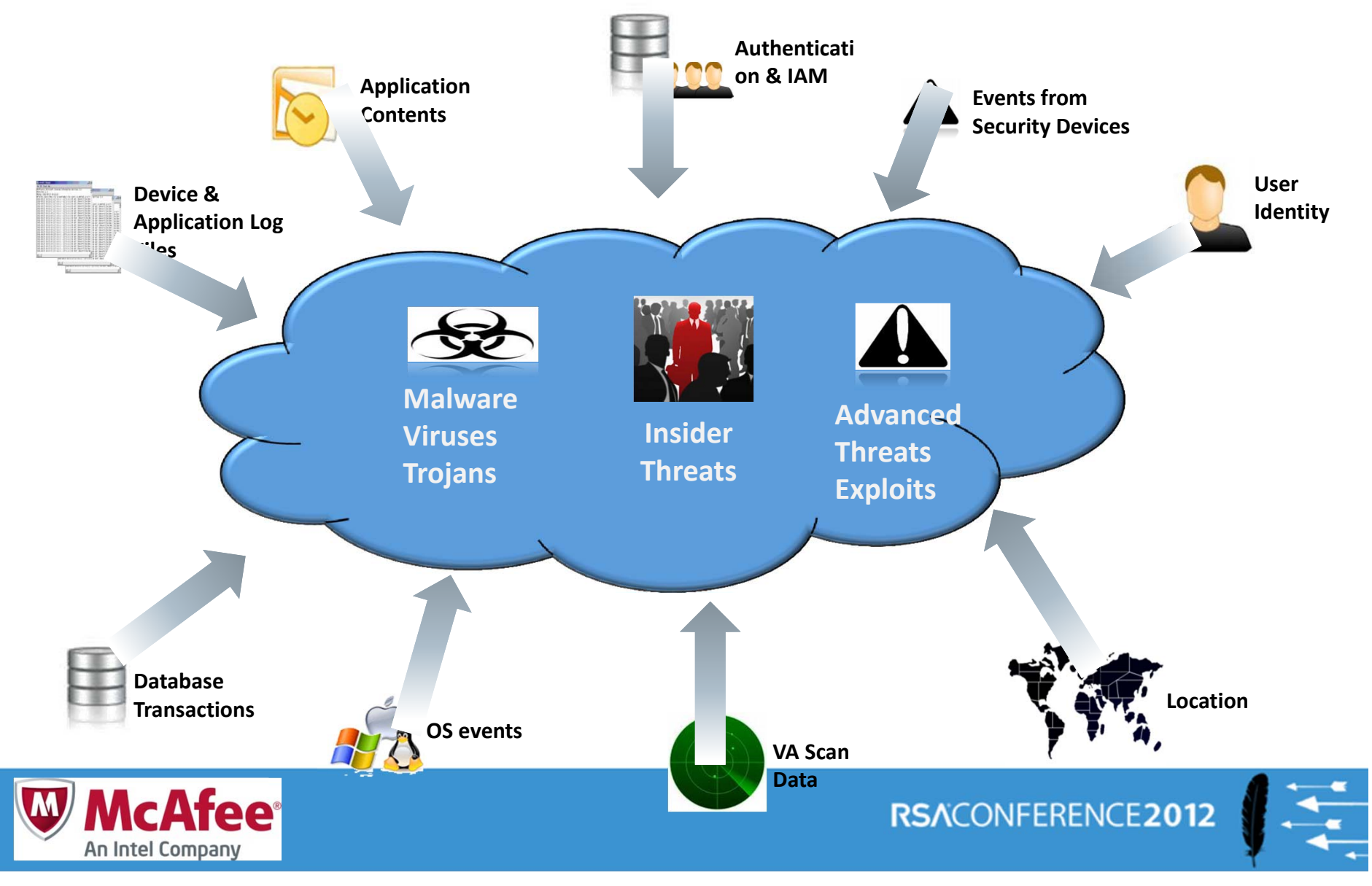

### **Benefits of Content Awareness**

- Visibility into the network
- Complement logs
- Data leak monitoring
- Advanced threat detection
	- Malware, bots, client-side attacks, APTs
- Network Forensics
- Security Policy Violations

#### **Technology Highlights**

Protocol ClassificationDeep Packet Inspection Application Discovery Document Discovery Document Reconstruction**Session Replay** 

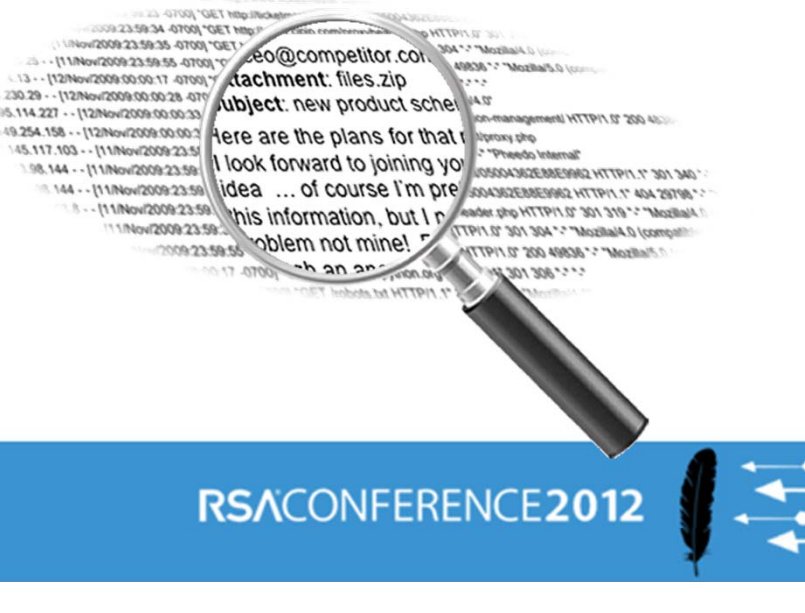

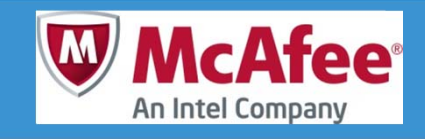

### **The Requirements…**

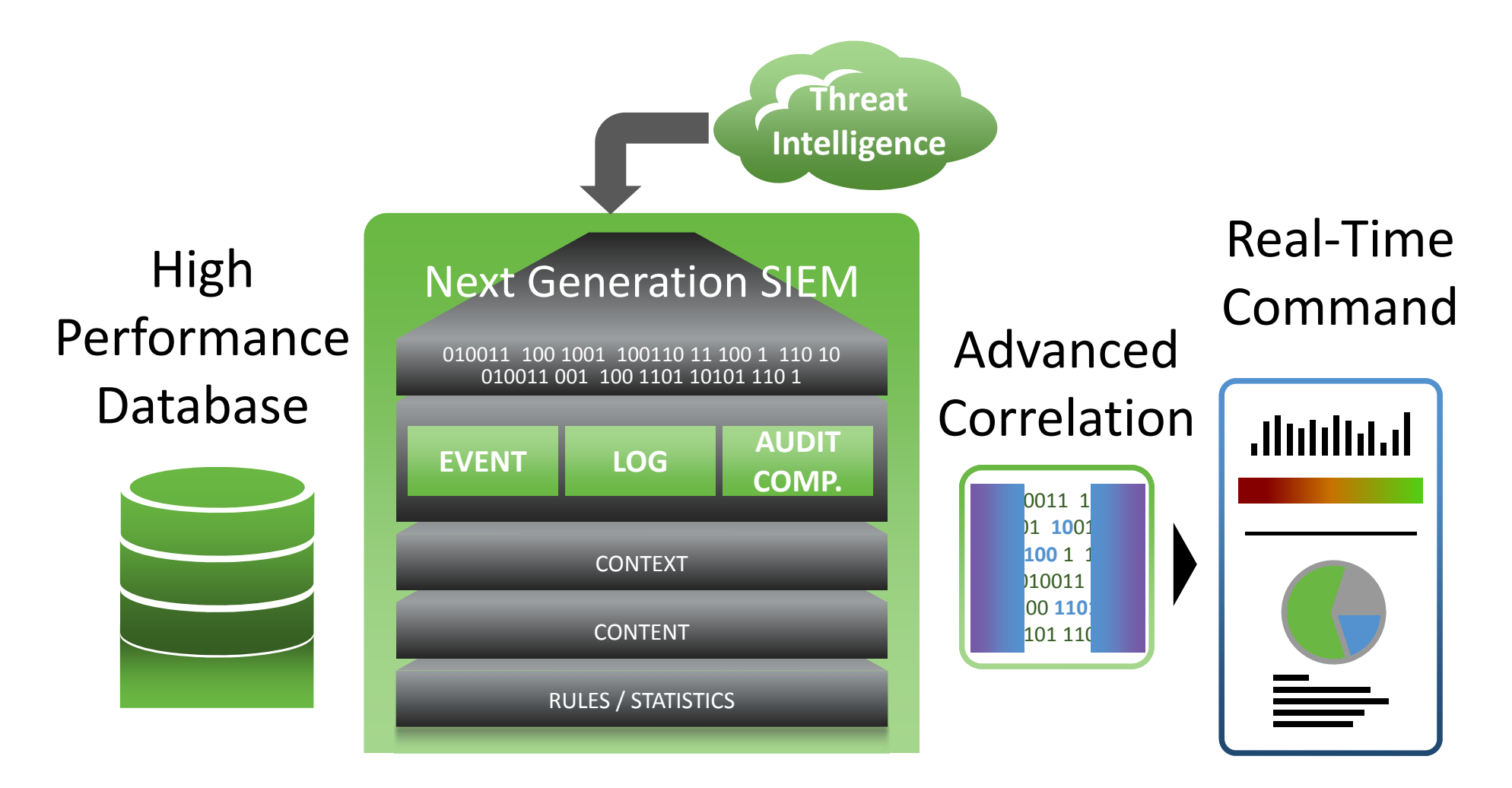

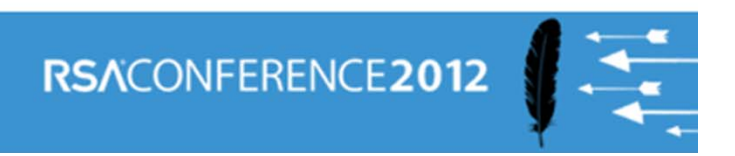

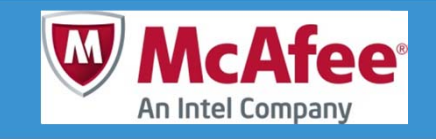

### **The Requirements…**

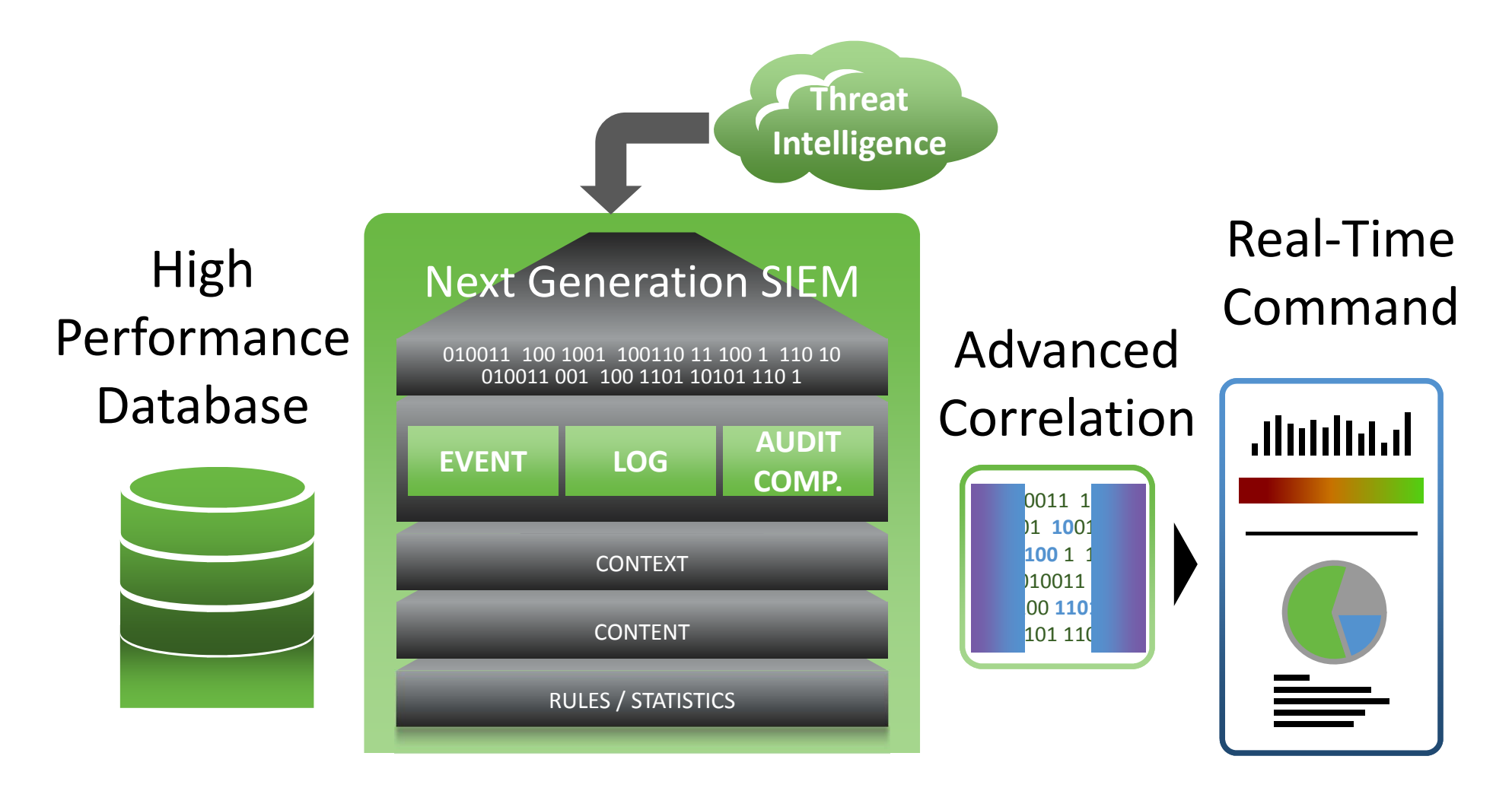

1 SEEK2 ANALYZE 3 PREVENT 4 ERADICATE

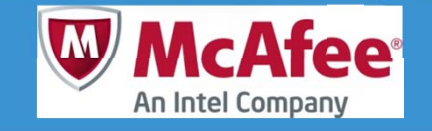

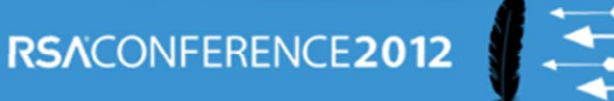

ble=network objects, Operation=Update,Administrator=fwadmin, Machine=cp-mgmt-ClientType=Policy Editor SessionId=Modification Info: ipaddr: changed from  $5.5''$  to  $10.10.57$ on,ClientType=Policy Editor SessionId=Modification Info: ipaddr: changed from '10.10.5.3' to '10.10.5.7', THE CONNECTED WILL WILL PUL<br>Bild=defined: a protopodssurd[in

:54 gw.foobar.com  $\frac{PIX-4-400027}{TCP}$ 

 $0.00:27$ ,  $a$ tion=smtp, Event='Email Status',  $size=25140$ . source=(66.55.23.4), source=(66.55.23.4),

 $\overline{SAVPROD}$ , {

026-356005616892 },End 026-356005616892 },End

,0:0:0:0:0:0,9.0.0.338 ,0:0:0:0:0:0,9.0.0.338

Oct 17 10:00:26, Src 66.55.23.4, s\_port 4523, dst 192.168.46.15, service smtp, proto tcp, xlatesrc

lassification: Attempted formation Leak] [Priority: 2] /06-8:14:09.082119  $2.168.1.167:1052 - \ge 2$ 

From=billf1223@gmail.com, , KENT, userk,,,,,,,,,16777216, reputation=49, tls=1

> src 10.5.5.1 s\_port 4523 dst 789.105.10.2 service http proto tcp xlatesrc

> > OperationTime=Thu Dec 13 15:00:48 2002,

ObjectName=Sanitized-Router,ObjectType=host\_plain, ObjectName=Sanitized-RbjeetTob}earetwerk<sub>o</sub>sbiertsn, 0B9Eat<del>i</del>9BīU¤date.Administrator=fwadmin, Machine=cp-mgmt-station,ClientType=Policy Editor SessionId=Modification Info: ipaddr: changed from '10.10.5.3' to '10.10.5.7'

> 14:53:16 drop gw.foobar.com >eth0 product VPN-1 & Firewall-1

356.884.146.12 rule 1514:55:20 accept gw.foobar.com >eth1 product VPN-1 &

"Block Windows File Sharing"" blocked (192.168.1.54,netbios-

356.884.146.12 rule 1514:55:20 accept gw.foobar.com >eth1 product VPN-1 & Firewall-1 product VPN-1 & Firewall-1

14:53:16 dro<del>gw.gfwo.floobaroncometheft</del>h0 product VPN-1 & Firewall-1

14:53:16 drop gw.foobar.com >eth0 product VPN-1 & Firewall-1

3/6/2011 8:14:0 (192.168.1.54, n(192.168.1.54, nis(KENT(172.30. is(192.168.1.54

Dec 19 04:40:54 gw.foobar.com %PIX-4-400027: IDS:3041 TCP SYN+FIN flags from 10.121.146.23 to 356.512.10.2 on interface outside

%PIX-4-106023: Deny protocol src [inboundinterface]:[src\_address/src\_port] dst interface]:[src\_address/src\_port] dst outbound-interface: dst\_address/dst\_port outbound-interface: dst\_address/dst\_port [type {type}, code {code}] by access\_group [type {type}, code access-list-name

[\*\*] [1:1407:9] SNMP trap udp [čiassGła8§ifiGatiop: mpted] <u>Ahtswnaed Information Leak]</u> [Priority: 2] 03/06- [Priority: 2] 8:14:09.082119 192.168.1.167:1052 -> 172.30.128.27:162 UDP TTL:118TOS:0x0 ID:29101 IpLen:20 DgmLen:8

r 5 07:12:50 10.87.62.40 %PIX-5-304001: 10.5.5.1 cessed URL 2.54.10.2:/aharrison@awod.com?on\_url=http://785.131.1

2/scripts/..%%35c../winnt/system32/cmd.exe?/c+ ..%%35c../winnt/system32/cmd.e e?/c+

689.432.146.12 s\_port 235.001.10.2 service ms-

src 10.5.5.1 s\_port 4523 dst 789.105.10.2 service http proto tcp xlatesrc

Machine=cp-mgmt-station, ClientType= Viewer, Info=connected with user pas %DIErfaced023rc<u>D</u>address#srclport] ds  $\phi$ unbound-interface: dst\_address/dst \_ {nypejaceddes{c<u>o</u>dddreby/acc<u>e</u>ps<u>r</u>group list-name

> 356.884.146.12 rule 1514:55:20 accept gw.foobar.com >eth1 product VPN-1 & Firew a

cleanable), W7MANG\host35 cleanable), W7MANG\host35 C:\Program C:\Program Files\VMware\Infrastructure Files\VMware\Infrastructure \Virtual Infrastructure \Virtual Infrastructure Client\4.1\vmware-vmrc.exe, C:\Users\brogers\Desktop\45 5\_23\_setup.exe

Generic.dx!bbfq

10/17/2011 10:02:52 PM, Paleted (detention isn't

10/17/2011 10:00:27, TRAFFIC, end, 66.55.23.4, 192.168.46.15, Monitor SPAN Port, Tap Zone, ethernet1/12, 83752, 1, ssn(139)). Inbound TCP connection

59404, 25, tcp, allow, any

Firewall-1

#### Oct 17 10:00:27,

App bicat immesmtp, Even<sup>te li</sup> Email St<sup>ands</sup> (1994), I Event='Email Status',<br>From=billhf1223@gmail.com, size=25140, size=25140, source=(66.55.23.4), | reputation=49, tls=1 Prom=billf1223@gmu91.com,  $\mathbb{Z}\boxtimes\mathbb{Z}$ urce $\mathbb{Z}(\mathbb{Z}^5\oplus\mathbb{Z}^5\oplus\mathbb{Z}^2)$ a,  $\mathbb{Z}$ reputation=49, tls=1

#### 10/17/2011 10:00:27,

TRAFFIQ17/**2nd,**16:60525,23.4,  $192$ .168546.1594, Monitor $^4$ SPAN Port, Tap Zone, ethera<del>g</del>théi2/1283352, 11, 594045,94**25,, 25cpcp, alllow, any**ny  $R$ RAF $\mathbb{P}$ I $R$ , 1 $\epsilon$ Ind, 106.55+ $23$ r $^4$ , 192.168.46.15, Monitor SPAN Port, Tap Zone,

#### $\text{\rm Oct}_{{\rm Od}}$ 711 $\text{\rm Q}$ o:00:266, srSrc

66.55.23.4, s\_port 4523, 66.55.23.4, s\_port 4523, dst<sup>dst</sup>92.168.4615.5ervice<br>dst<sup>dst</sup>92.168.46.15, service smtp, proto tcp, xlatesrc smtp, proto tcp, xlatesrc

#### 10/17/2011 12002052:512 PM, Deleted (detection isn't Deleted (detection isn't ~~cleanable), W7MANG\host35\*\*<br>clean<del>ablem</del> , W7MANG\host35

C:\P<del>rogyMwar</del>e\Infrastructure Files\WMware\Infrastructu  $e\backslash\mathtt{Vi}$ virtual Infrastructur $e$ eav<del>pa</del>Dgram Client\4.1\vmware-vmrc.exe, pีe2าวิ±ระ⊄นp.\<del>eุะก</del>เ

RESPOND

## **Content-Aware Forensics & Correlated Breach Discovery**

GMail

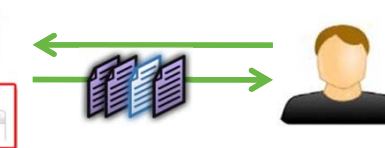

A user receives an *email* with an *attachment* from an external source identified in the *GTI blacklist* as a malicious host.

#### **Suspected Malware Infection**

The *HIPS* agent running on the local host generates an alert claiming to have identified an *unwanted application* however due to UAC, the threat *failed* to be *quarantined* or deleted.

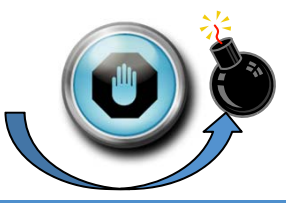

**Potential Compromised Endpoint**

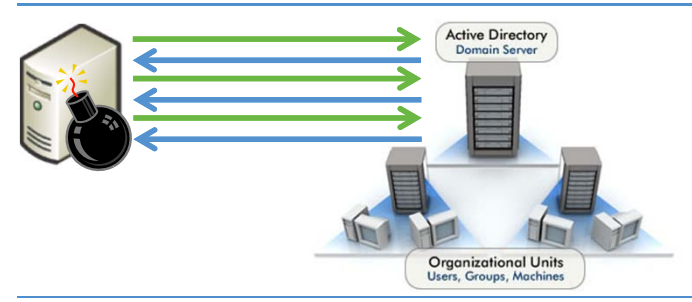

The compromised system is next seen having failed *multiple authentication attempts* to a trusted enterprise host.

#### **Attack Proliferation**

Further investigation reveals that over the past *6 months*, several other endpoints have exhibited a *similar behavior*; Communicating with a known malicious host via email, failing a remediation attempt and launching a subsequent brute force attack against neighboring enterprise systems.

#### **Long-Term Situational Awareness**

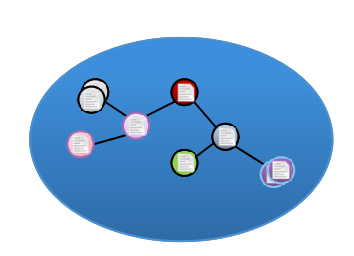

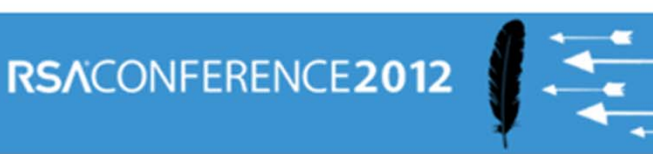

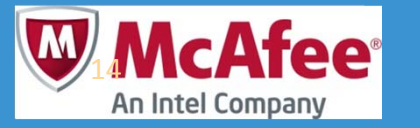

## **Real Time Security Intelligence**

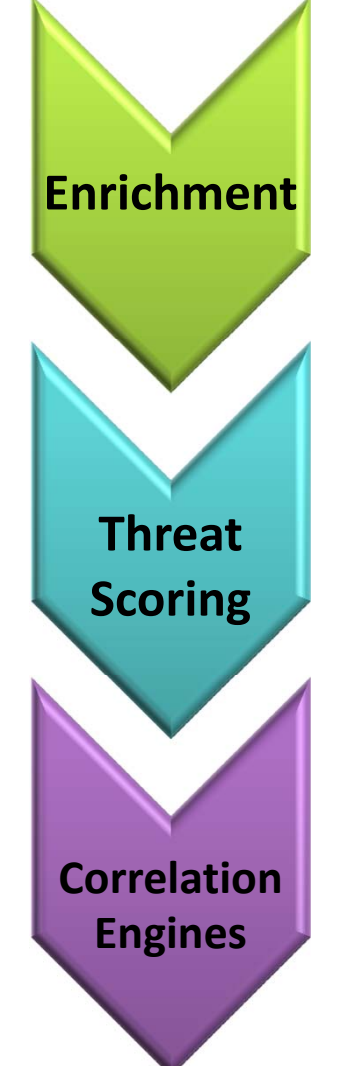

- Enrich from Enterprise Sources
- Enrich from Threat Feeds (GTI, SANS, etc.)
- User/Identity Normalization
- Advanced Vulnerability Feeds
- Data Source Reputation
- Accurate Risk Scores
- Accurate Threat Correlation
- •Risk Correlation
- •Historical Correlation

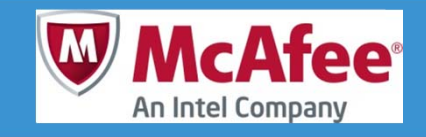

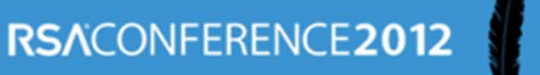

## **Apply These Key Takeaways**

- SIEM functionality can now deliver true situational awareness
	- Assess your specific needs (security, compliance, or both)
	- Centralized or distributed needs
	- Network, endpoints, and cloud feeds benefitting all points of risk with intelligent information
	- **Indentify critical assets and prioritize**
	- **Start with a small or incremental project**
	- Look for compliance budget to fund your security needs

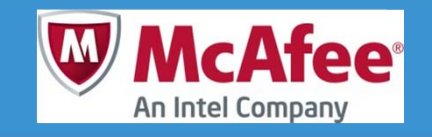

# Thank You For Your Time

# Questions

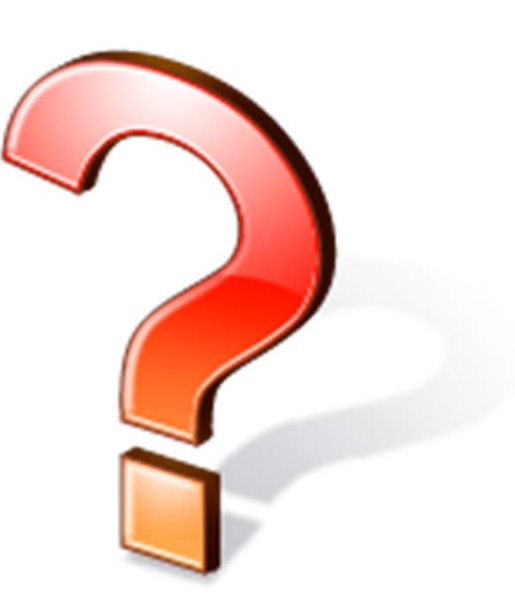

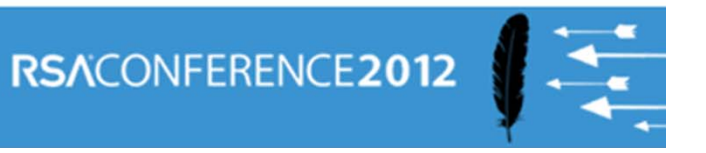

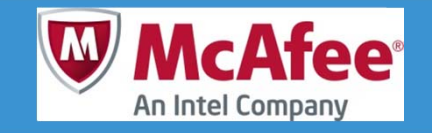